## A Custom Field Option in You've Got Leads:

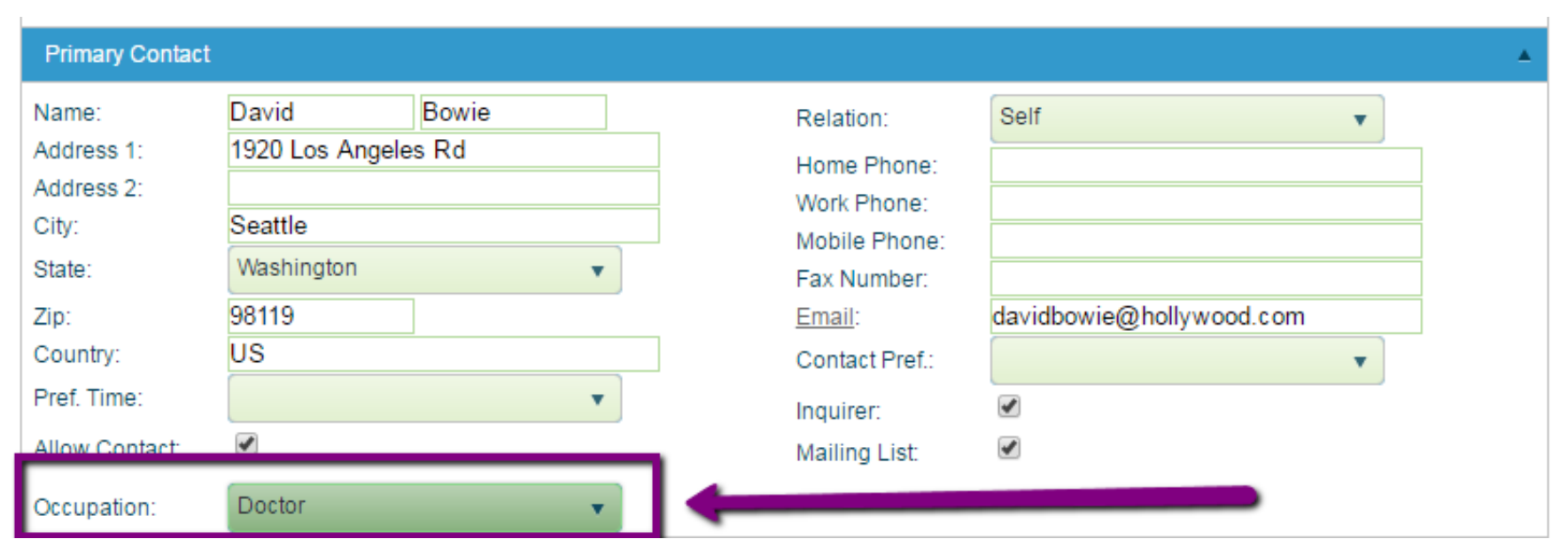